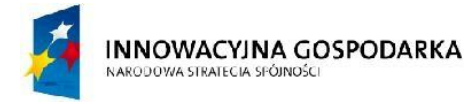

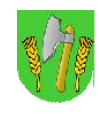

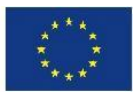

## ZAŁĄCZNIK NR 1.12 do PFU

Przełączniki dla Stacji Bazowych (BS) oraz GPD

## Przełączniki 24-portowe dla Stacji Bazowych (BS)

- 1. Typ i liczba portów:
	- a. Minimum 24 portów 10/100/1000
	- b. Minimum 4 dodatkowe porty uplink Gigabit Ethernet SFP w tym 2 Combo
- 2. Urządzenie musi obsługiwać 4096 sieci VLAN
- 3. Urządzenie musi obsługiwać minimum 16000 adresów MAC
- 4. Urządzenie musi posiadać min. 128MB pamięci RAM i 256MB pamięci flash
- 5. Parametry fizyczne wysokość maksimum 1RU, możliwość montażu w szafie 19"
- 6. Wydajność przełączania minimum 40Mpps dla pakietów 64-bajtowych. Przepustowość przełącznika minimum 50Gb/s
- 7. Urządzenie musi umożliwiać obsługę ramek jumbo o wielkości min. 9216 bajtów
- 8. Wbudowane funkcie zarządzania energią:
	- a. Zgodność ze standardem IEEE 802.3az EEE (Energy Efficient Ethernet)
	- b. Wygaszanie portów Ethernet nie biorących udziału w transmisji celem dodatkowego oszczędzania energii
- 9. Obsługa protokołu NTP
- 10. Obsługa ruchu multicast IGMPv3 i MLDv1/2 Snooping
- 11. Wsparcie dla protokołów IEEE 802.1w Rapid Spanning Tree oraz IEEE 802.1s Multi-Instance Spanning Tree
- 12. Obsługa połączeń link aggregation zgodnie z IEEE 802.3ad.
- 13. Obsługa mechanizmów bezpieczeństa typu Port Security i IP Source Guard
- 14. Przełącznik musi obsługiwać następujące mechanizmy bezpieczeństwa:
	- a. Minimum 5 poziomów dostępu administracyjnego poprzez konsolę
	- b. Autoryzacja użytkowników w oparciu o IEEE 802.1X z możliwością dynamicznego przypisania użytkownika do określonej sieci VLAN i z możliwością dynamicznego przypisania listy ACL
	- c. Przełącznik musi umożliwiać elastyczność w zakresie przeprowadzania mechanizmu uwierzytelniania na porcie.
	- d. Wymagana jest wsparcie dla możliwości uwierzytelniania wielu użytkowników na jednym porcie
	- e. Możliwość uzyskania dostępu do urządzenia przez SNMPv3, SSHv2, web
	- f. Obsługa list kontroli dostępu (ACL) dla portów zarówno dla IPv4 jak i IPv6
	- g. Obsługa mechanizmów Port Security, DHCP Snooping, Dynamic ARP Inspection, IP Source Guard
	- h. Obsługa funkcjonalności Voice VLAN umożliwiającej odseparowanie ruchu danych i ruchu głosowego
	- i. Możliwość próbkowania i eksportu statystyk ruchu do zewnętrznych kolektorów danych (mechanizmy typu sFlow lub równoważne)
- 15. Przełącznik musi wspierać następujące mechanizmy związane z zapewnieniem jakości usług w sieci:

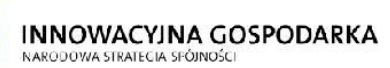

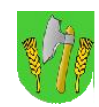

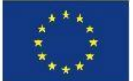

- a. Klasyfikacja ruchu do klas różnej jakości obsługi (QoS) poprzez wykorzystanie następujących parametrów: źródłowy/docelowy adres MAC, źródłowy/docelowy adres IP, źródłowy/docelowy port TCP
- b. Implementacja co najmniej ośmiu kolejek sprzętowych na każdym porcie wyjściowym dla obsługi ruchu o różnej klasie obsługi. Implementacja algorytmu Weighted Round Robin lub podobnego dla obsługi tych kolejek
- c. Możliwość obsługi jednej z powyżej wspomnianych kolejek z bezwzględnym priorytetem w stosunku do innych (Strict Priority)
- d. Możliwość ograniczania pasma dostępnego na danym porcie dla ruchu o danej klasie obsługi. Wymagana jest możliwość skonfigurowania minimum 256 różnych ograniczeń
- 16. Przełącznik musi posiadać makra lub wzorce konfiguracji portów zawierające prekonfigurowane ustawienie rekomendowane przez producenta sprzętu zależnie od typu urządzenia dołączonego do portu (np. telefon IP)
- 17. Obsługa protokołu LLDP i LLDP-MED lub równoważnych (np. CDP)
- 18. Urządzenie musi mieć możliwość zarządzania poprzez interfejs CLI z poziomu portu konsoli
- 19. Urządzenie musi być wyposażone w port USB
- 20. Przełącznik musi umożliwiać zdalną obserwację ruchu na określonym porcie, polegającą na kopiowaniu pojawiających się na nim ramek i przesyłaniu ich do zdalnego urządzenia monitorującego,
- 21. Plik konfiguracyjny urządzenia musi być możliwy do edycji w trybie off-line (tzn. konieczna jest możliwość przeglądania i zmian konfiguracji w pliku tekstowym na dowolnym urządzeniu PC). Po zapisaniu konfiguracji w pamięci nieulotnej musi być możliwe uruchomienie urządzenia z nową konfiguracją. W pamięci nieulotnej musi być możliwość przechowywania przynajmniej 5 plików konfiguracyjnych
- 22. Zasilanie 230V AC, możliwość zastosowania zasilania -48VDC oraz redundantnego zasilacza
- 23. Przełącznik musi pozwalać na sprawdzenie z poziomu panelu czołowego zajętości CPU i pamięci bez konieczności logowania się przez CLI np. za pomocą wyświetlacza bądź LEDów

## Przełącznik 24-portowy dla GPD

- 1. Typ i liczba portów:
	- a. Minimum 24 portów 10/100/1000
	- b. Minimum 4 dodatkowe porty uplink Gigabit Ethernet SFP w tym 2 Combo
- 2. Urządzenie musi obsługiwać 4096 sieci VLAN
- 3. Urządzenie musi obsługiwać minimum 16000 adresów MAC
- 4. Urządzenie musi posiadać min. 128MB pamięci RAM i 256MB pamięci flash
- 5. Parametry fizyczne wysokość maksimum 1RU, możliwość montażu w szafie 19"
- 6. Wydajność przełączania minimum 40Mpps dla pakietów 64-bajtowych. Przepustowość przełącznika minimum 55Gb/s
- 7. Urządzenie musi umożliwiać obsługę ramek jumbo o wielkości min. 9216 bajtów
- 8. Wbudowane funkcje zarządzania energią:
	- a. Zgodność ze standardem IEEE 802.3az EEE (Energy Efficient Ethernet)
	- b. Wygaszanie portów Ethernet nie biorących udziału w transmisji celem dodatkowego oszczędzania energii
- 9. Obsługa protokołu NTP

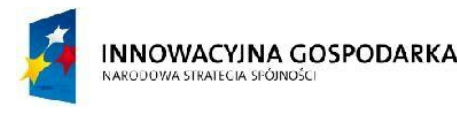

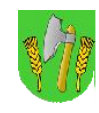

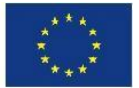

- 10. Obsługa ruchu multicast IGMPv3 i MLDv1/2 Snooping
- 11. Wsparcie dla protokołów IEEE 802.1w Rapid Spanning Tree oraz IEEE 802.1s Multi-Instance Spanning Tree
- 12. Obsługa połączeń link aggregation zgodnie z IEEE 802.3ad.
- 13. Obsługa mechanizmów bezpieczeństa typu Port Security i IP Source Guard
- 14. Przełącznik musi obsługiwać następujące mechanizmy bezpieczeństwa:
	- a. Minimum 5 poziomów dostępu administracyjnego poprzez konsolę
	- b. Autoryzacja użytkowników w oparciu o IEEE 802.1X z możliwością dynamicznego przypisania użytkownika do określonej sieci VLAN i z możliwością dynamicznego przypisania listy ACL
	- c. Przełącznik musi umożliwiać elastyczność w zakresie przeprowadzania mechanizmu uwierzytelniania na porcie.
	- d. Wymagana jest wsparcie dla możliwości uwierzytelniania wielu użytkowników na jednym porcie
	- e. Możliwość uzyskania dostępu do urządzenia przez SNMPv3, SSHv2, web
	- f. Obsługa list kontroli dostępu (ACL) dla portów zarówno dla IPv4 jak i IPv6
	- g. Obsługa mechanizmów Port Security, DHCP Snooping, Dynamic ARP Inspection, IP Source Guard
	- h. Obsługa funkcjonalności Voice VLAN umożliwiającej odseparowanie ruchu danych i ruchu głosowego
	- i. Możliwość próbkowania i eksportu statystyk ruchu do zewnętrznych kolektorów danych (mechanizmy typu sFlow lub równoważne)
- 15. Przełącznik musi wspierać następujące mechanizmy związane z zapewnieniem jakości usług w sieci:
	- a. Klasyfikacja ruchu do klas różnej jakości obsługi (QoS) poprzez wykorzystanie następujących parametrów: źródłowy/docelowy adres MAC, źródłowy/docelowy adres IP, źródłowy/docelowy port TCP
	- b. Implementacja co najmniej ośmiu kolejek sprzętowych na każdym porcie wyjściowym dla obsługi ruchu o różnej klasie obsługi. Implementacja algorytmu Weighted Round Robin lub podobnego dla obsługi tych kolejek
	- c. Możliwość obsługi jednej z powyżej wspomnianych kolejek z bezwzględnym priorytetem w stosunku do innych (Strict Priority)
	- d. Możliwość ograniczania pasma dostępnego na danym porcie dla ruchu o danej klasie obsługi. Wymagana jest możliwość skonfigurowania minimum 256 różnych ograniczeń
- 16. Przełącznik musi posiadać makra lub wzorce konfiguracji portów zawierające prekonfigurowane ustawienie rekomendowane przez producenta sprzętu zależnie od typu urządzenia dołączonego do portu (np. telefon IP)
- 17. Obsługa protokołu LLDP i LLDP-MED lub równoważnych (np. CDP)
- 18. Urządzenie musi mieć możliwość zarządzania poprzez interfejs CLI z poziomu portu konsoli
- 19. Urządzenie musi być wyposażone w port USB
- 20. Przełącznik musi umożliwiać zdalną obserwację ruchu na określonym porcie, polegającą na kopiowaniu pojawiających się na nim ramek i przesyłaniu ich do zdalnego urządzenia monitorującego,
- 21. Plik konfiguracyjny urządzenia musi być możliwy do edycji w trybie off-line (tzn. konieczna jest możliwość przeglądania i zmian konfiguracji w pliku tekstowym na dowolnym urządzeniu PC). Po zapisaniu konfiguracji w pamięci nieulotnej musi być możliwe uruchomienie urządzenia z nową

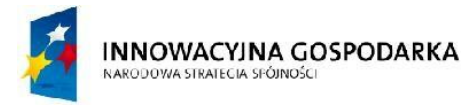

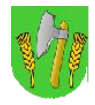

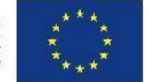

konfiguracją. W pamięci nieulotnej musi być możliwość przechowywania przynajmniej 5 plików konfiguracyjnych

- 22. Zasilanie 230V AC, możliwość zastosowania zasilania -48VDC oraz redundantnego zasilacza
- 23. Przełącznik musi pozwalać na sprawdzenie z poziomu panelu czołowego zajętości CPU i pamięci bez konieczności logowania się przez CLI np. za pomocą wyświetlacza bądź LEDów